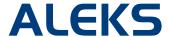

### Master Template: Frequently Asked Questions

### 1. Can you un-link a course from the Master Template?

A course cannot be un-linked from a Master Template at this time without deleting the Master Template itself. Another option is for the instructor to make a copy of the linked course. Any changes to the Master Template will not override any settings of the newly copied course.

# 2. If I add new assignments in a linked course and an administrator makes changes to assignments in the Master Template, will that affect my own assignments?

A change to an assignment in the Master Template will not affect any new assignments that instructors create in their linked courses. A new assignment created in an instructor's linked course does not have a link to the Master Template. However, a change to an assignment created in the Master Template will only affect that particular assignment in the linked courses.

## 3. If we change the Master Template, will it override everything in the linked courses to make it exactly like the Template, or just the specific change that was made?

A change made to the Master Template will override what was specifically changed in linked courses. For example, if something was changed in course settings, then that specific change would affect all linked courses. Additionally, all changes are modular. For example, changing one part in a module will re-save all settings of that module. For example, if something is changed in the template basic settings, all settings from that part of the wizard are saved and will override the linked courses.

#### 4. Will deleting a Master Template delete the linked courses as well?

No, linked courses will not be deleted. Everything in the linked courses stays the same.

#### 5. What are some of the advantages of the Master Template feature?

This feature would best be used by a community college or state university with many sections of the same course. It is an efficient way to share assignments across many linked courses. Also, since administrators can lock down the content, it can ensure consistency and uniformity across a department if it is warranted.

### 6. Does a change in the Master Template affect the Gradebook?

The template does not contain a Master Gradebook. The administrator has access to the Gradebook and can define category weights and a grading scale. These settings and any updates made to them are shared with linked courses. However, instructors can adjust Gradebook settings in their linked courses.

# **7. When a Master Template is duplicated, does it also duplicate any underlying courses/sessions?** The Master Template will only duplicate Parts 1 and 2 of the Master Template creation process, which are

the course settings and assignments. Linked courses must be created in Part 3 for the duplicated template.

### 8. Can Share Course Access be used with the Master Template?

Share Course Access can be granted by an instructor of a linked course in the Master Template. This is done at the "linked course" level, not at the Master Template level.